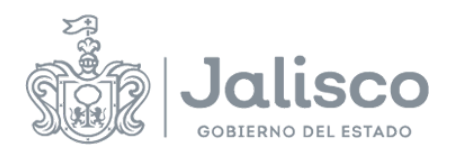

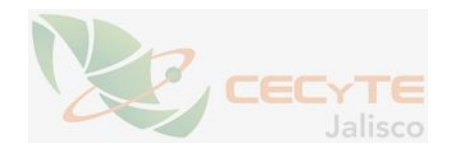

## **PLANEACIÓN DOCENTE**

## **DATOS GENERALES**

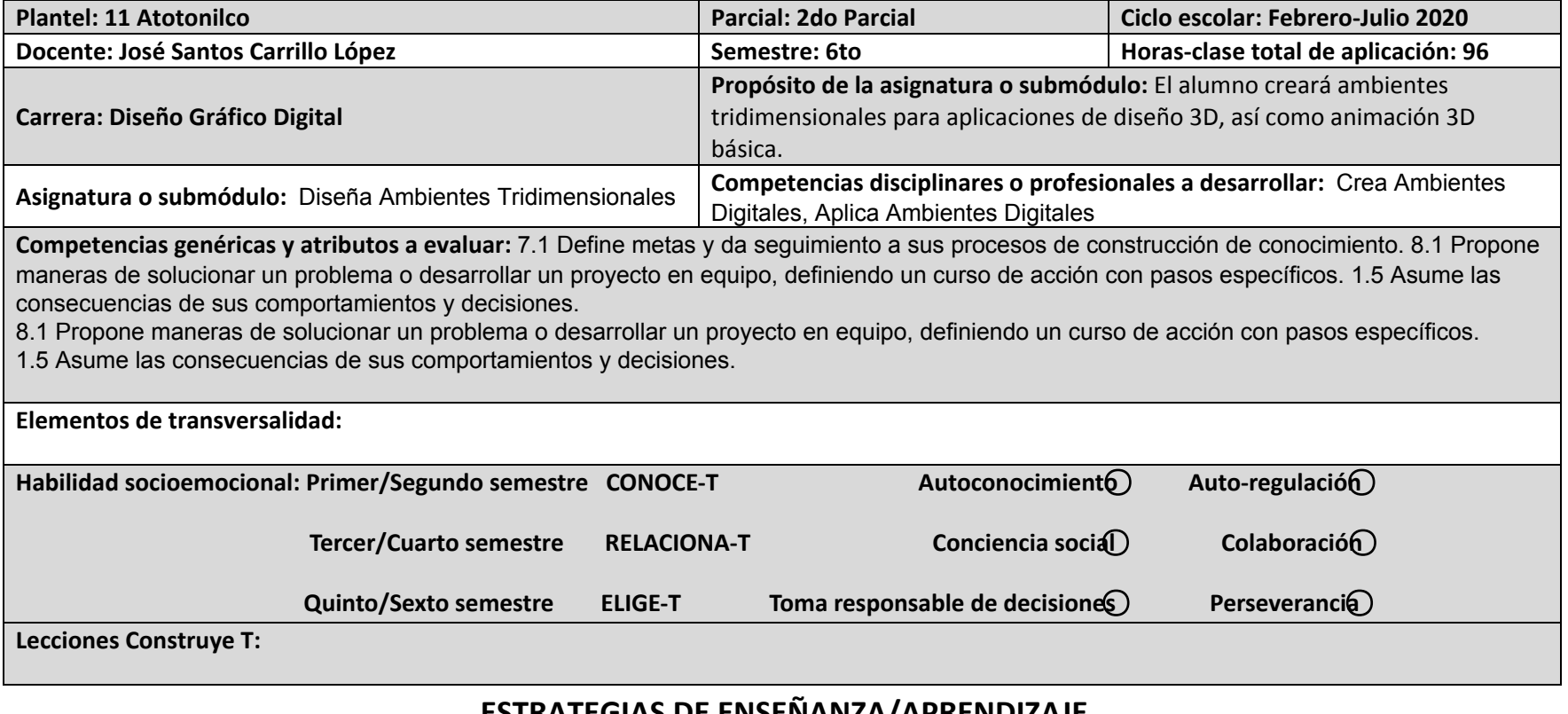

## **ESTRATEGIAS DE ENSEÑANZA/APRENDIZAJE**

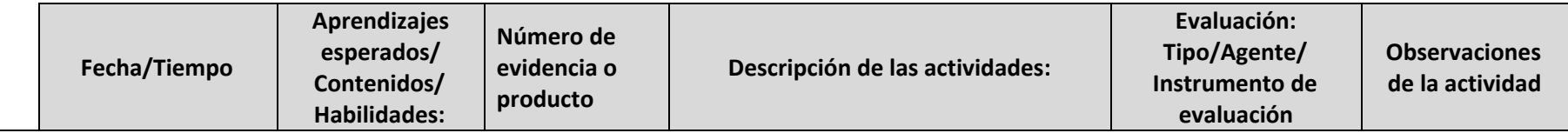

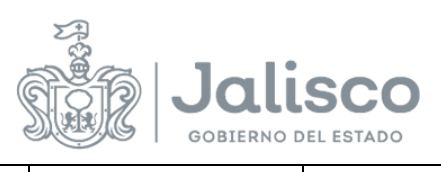

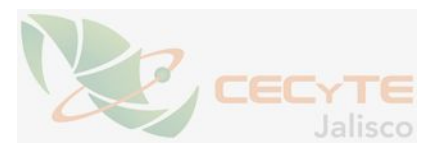

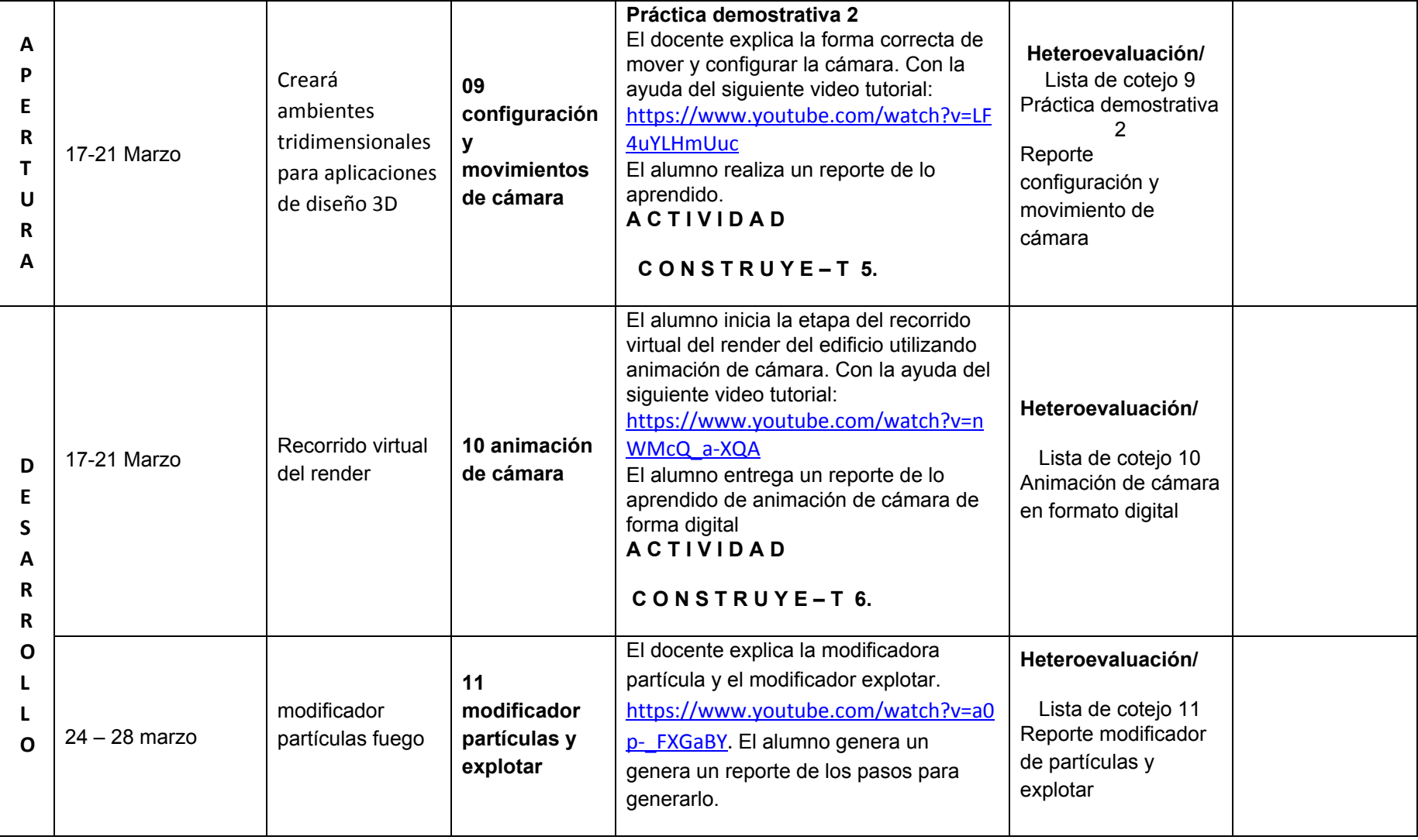

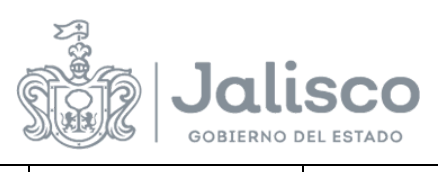

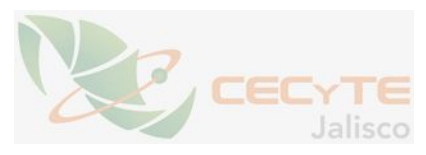

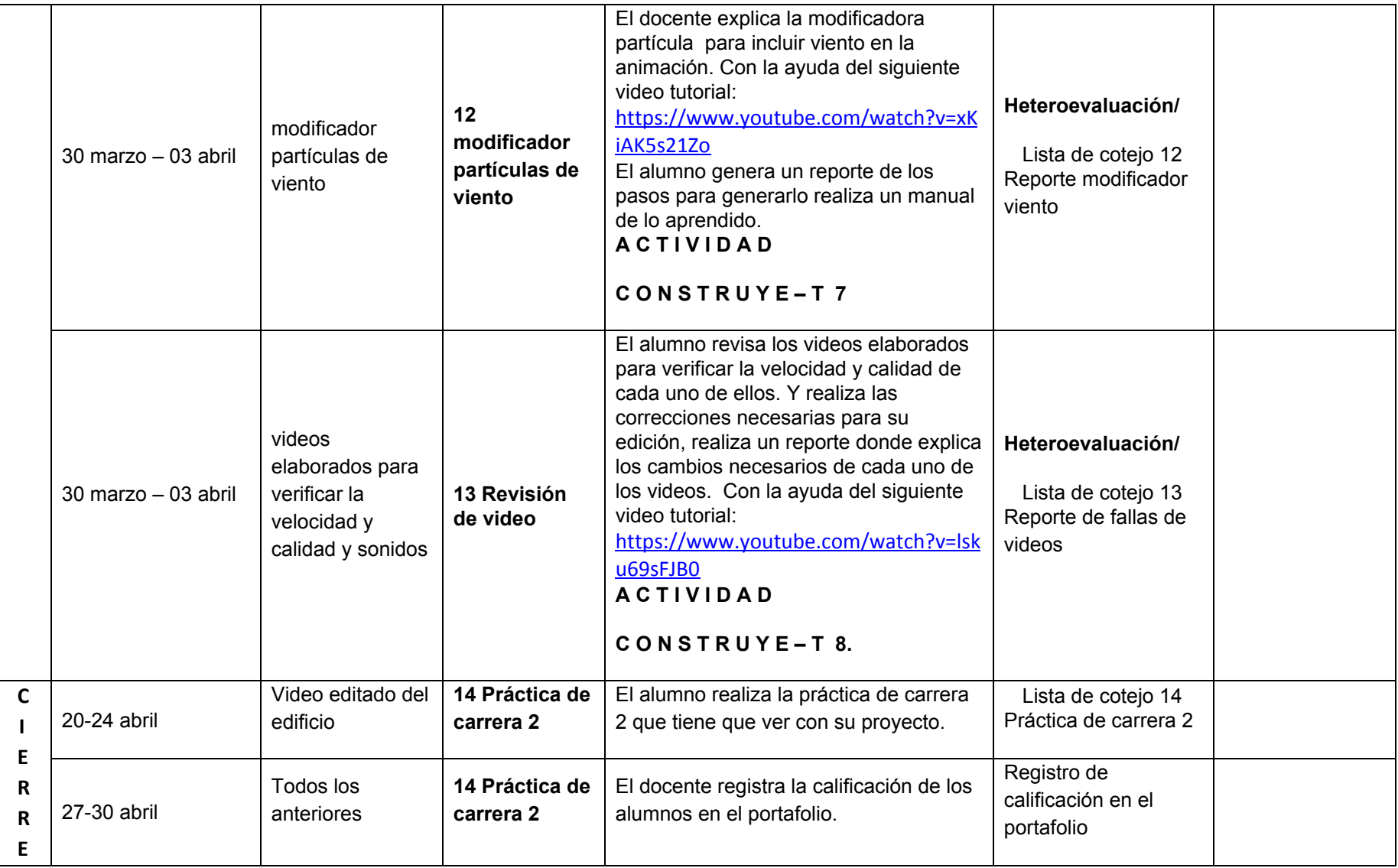

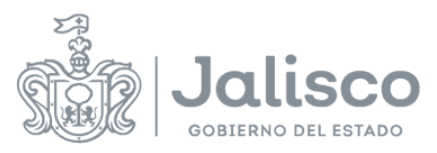

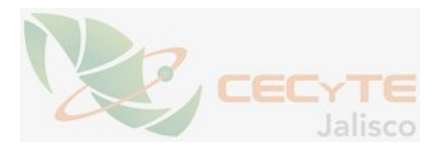

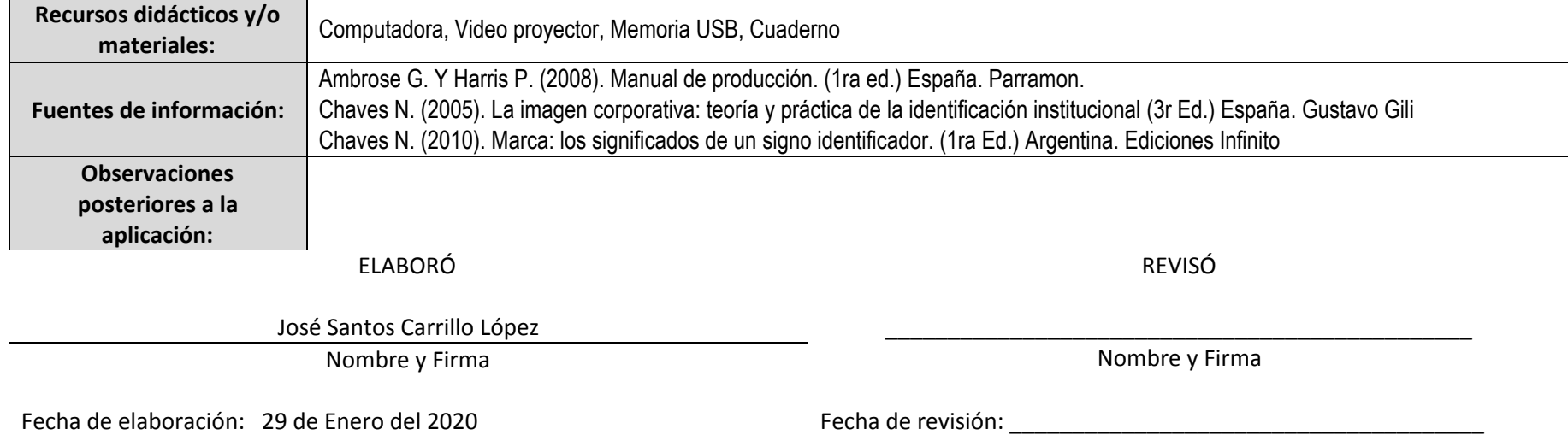